**Q**

**A**

**Q.** 輸入載重時,出現"[Error] Floor Load (Number=1) contains errors..."如何處理?

A.出現"[Error] Floor Load (Number=1) contains errors..."有幾個 常見錯誤類型,不同的解決方案。

1."[Error] Floor Load (Number=1) contains errors. Elements that cannot be loaded exist within the loading area. Check if there is a cantilever or an element that is undivided and intersects other elements."

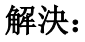

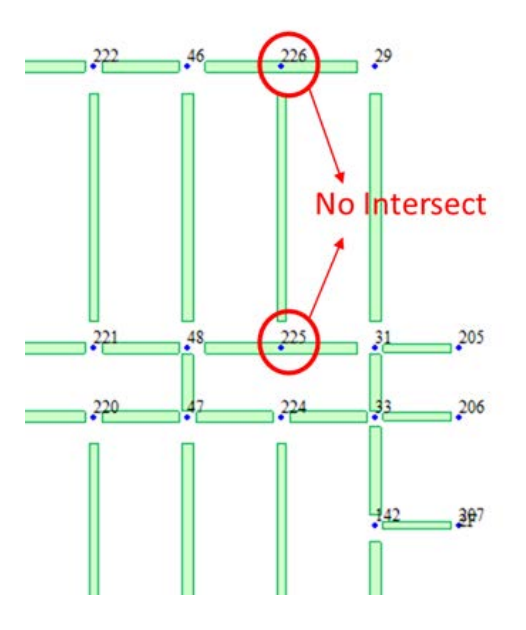

- 1. 先 select 那些元素
- 2. 使用 Node/Element > Intersect 功能
- 3. 按 Apply

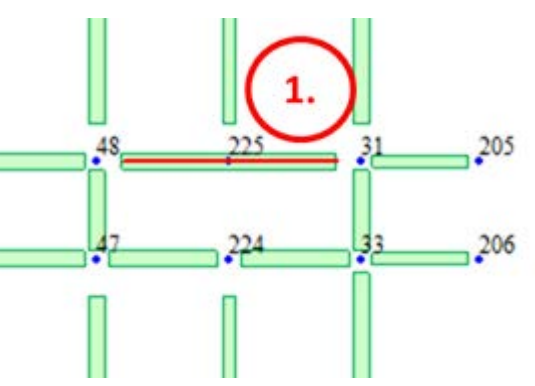

## **Q&A midas Gen** 前處理建模

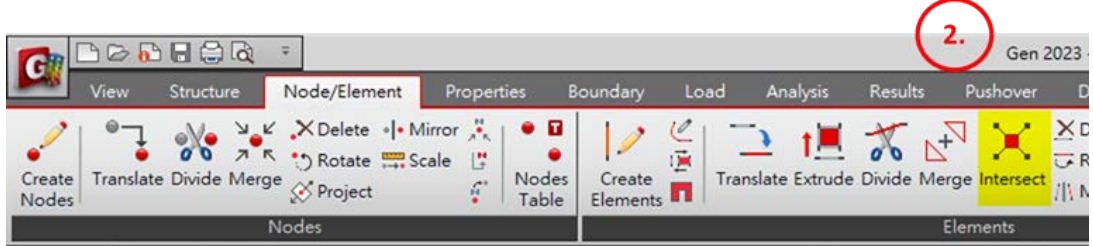

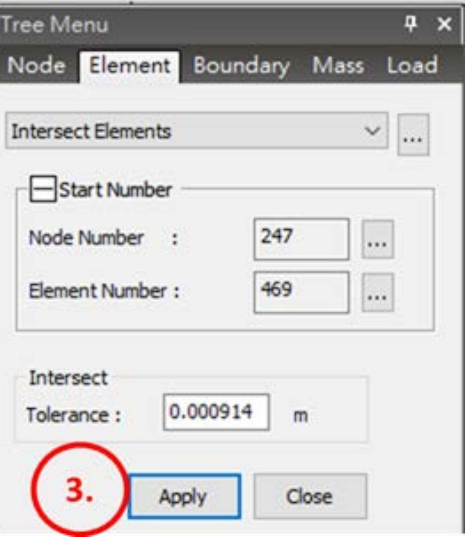

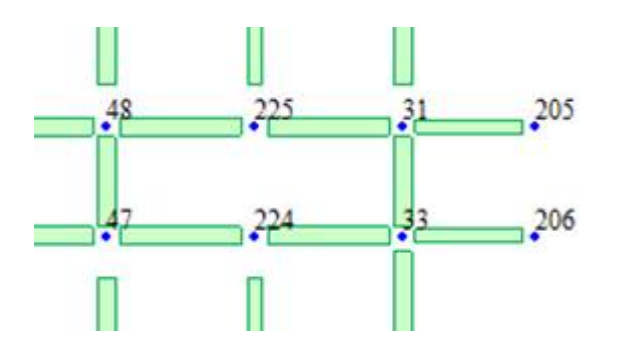

更改之後,可以再輸入載重。

2."[Error] Floor Load (Number=1) contains errors. Duplicate elements were entered in the same location."

#### 解決:

刪除重複元素,請使用 Structure > Check/Duplicate Elements。

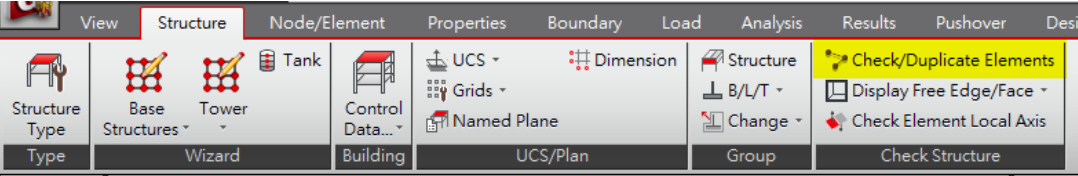

刪除重複元素之後,可以再輸入載重。

# **MIDAS**

3."[Error] Floor Load (Number=1) contains errors. The unit loading area (considering Sub-Beam) should be a triangle or quadrangle."

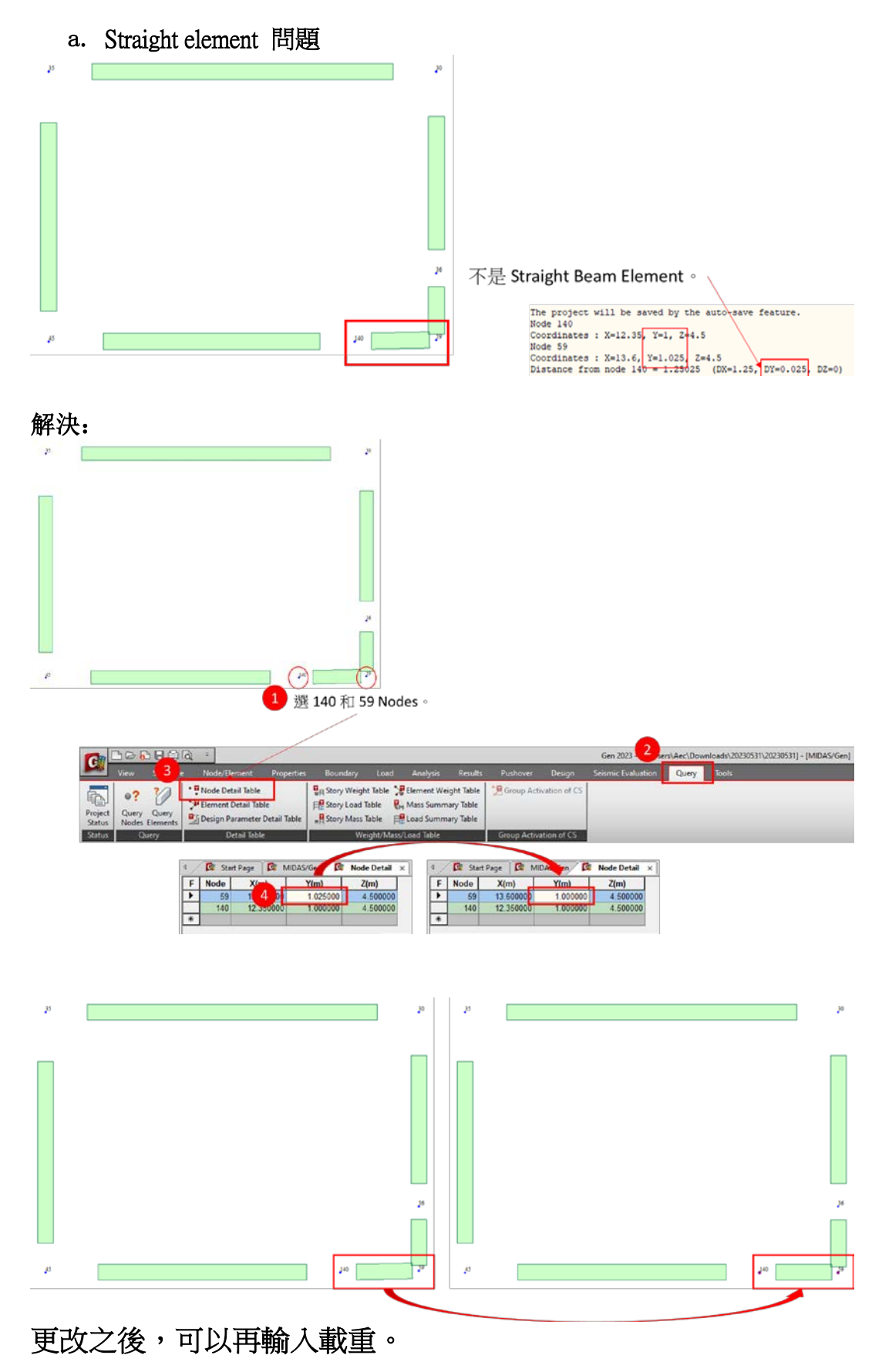

b. Bracing 使用 Beam element 問題

### 解決:

在 Change Element Parameters 需要更改 bracing element type, Beam element to Truss element.

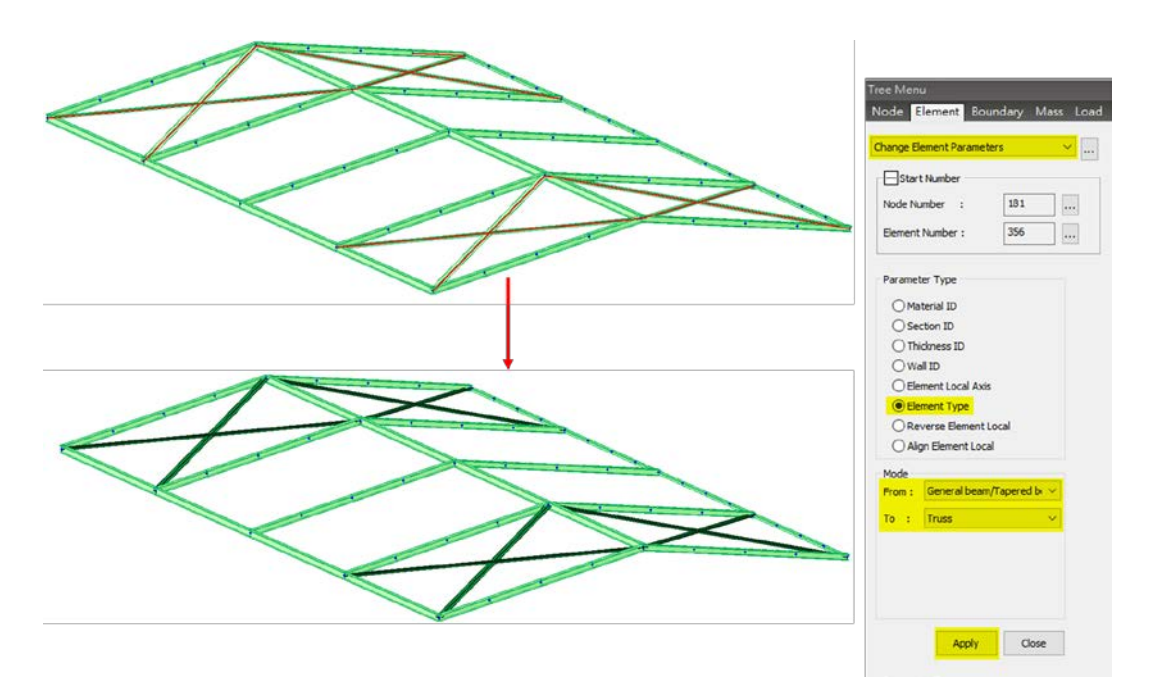

### 更改之後,可以再輸入載重。